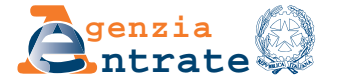

# **ISTRUZIONI PER LA RICHIESTA DI REGISTRAZIONE E ADEMPIMENTI SUCCESSIVI**

# **CONTRATTI DI LOCAZIONE E AFFITTO DI IMMOBILI (Modello RLI)**

Questo modello, denominato Registrazione Locazioni Immobili (RLI), serve per richiedere agli uffici dell'Agenzia delle Entrate la registrazione dei contratti di locazione e affitto di immobili e comunicarne eventuali proroghe, cessioni, risoluzioni o subentri. L'RLI può essere utilizzato anche per esercitare l'opzione e la revoca della cedolare secca e per comunicare i dati catastali dell'immobile oggetto di locazione o affitto. **A COSA SERVE**

#### **Codice Fiscale e Modulo N. COME SI COMPILA**

Nei campi in alto, per ciascuna pagina, riportare il codice fiscale del contribuente che richiede la registrazione (o di chi comunica l'adempimento successivo) e ove necessario il numero di modulo che si sta compilando. Se a richiedere la registrazione è un soggetto diverso dalla persona fisica andrà riportato il codice fiscale della società o dell'ente.

#### **Tipologia di contratto QUADRO A**

**Dati generali**

Per qualsiasi adempimento, indicare il codice corrispondente alla tipologia di contratto riportata nella seguente tabella.

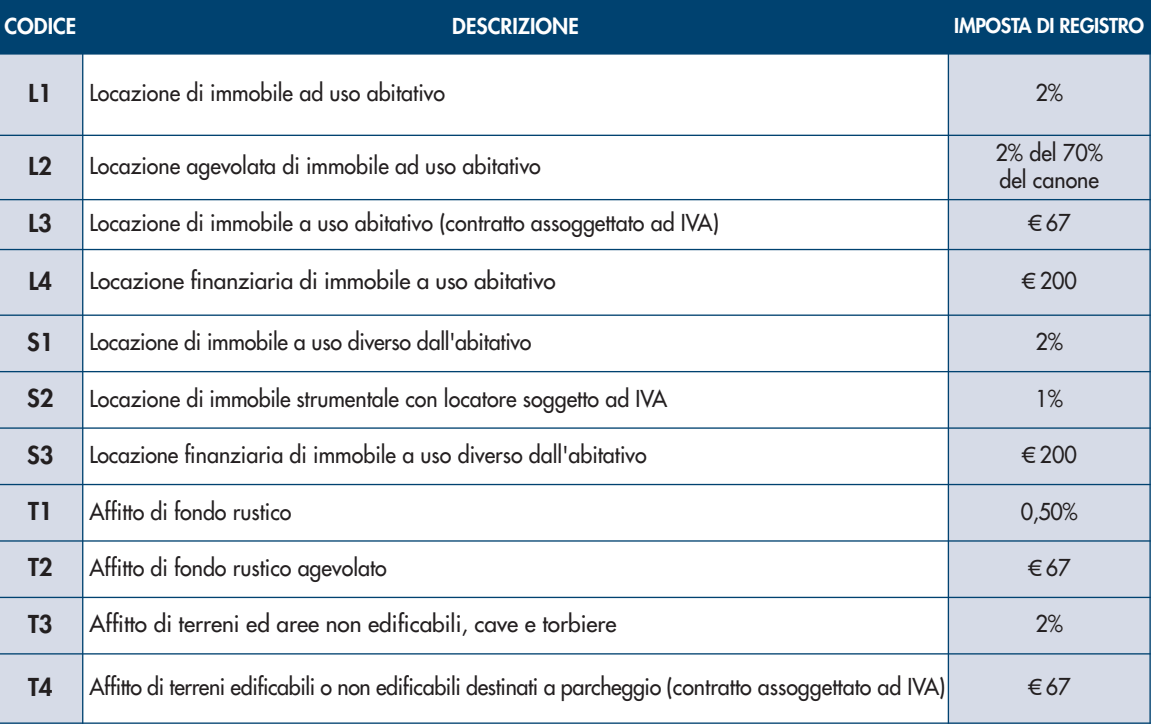

A titolo di esempio nella categoria L1 rientrano le seguenti tipologie di contratti di locazione di immobile ad uso abitativo:

- a canone libero, durata 4 anni più 4 (stipulati ai sensi dell'art. 2, c. 1 della legge 431/98);
- a canone concordato, durata 3 anni più 2 (stipulati ai sensi dell'art. 2, c. 3 della legge 431/98);
- di natura transitoria, durata massima 18 mesi (stipulati ai sensi dell'art. 5, c. 1 della legge 431/98);
- di natura transitoria per studenti universitari (stipulati ai sensi dell'art. 5, cc. 2 e 3 della legge 431/98);
- di durata non superiore a 30 giorni, soggetti a registrazione in caso d'uso (tariffa parte II, art. 2 bis, del DPR 131/86).

I contratti a canone concordato, durata 3 anni più 2 e i contratti di natura transitoria per studenti universitari, aventi ad oggetto immobili ubicati in comuni ad alta densità abitativa, come tutti gli altri contratti per i quali è previsto un regime fiscale agevolato (art. 8 della legge 431/1998), rientrano nella tipologia di contratto da indicare con il codice L2.

#### **Durata**

In corrispondenza di questa voce, indicare la data di inizio e quella di fine locazione. In caso di proroga indicare il periodo di durata precedente. Nel caso di contratto a tempo indeterminato va comunque compilato il campo Durata "dal" "al".

### **Importo del canone**

Inserire qui l'importo del canone di locazione annuo o, in caso di contratti di durata inferiore a un anno, l'importo relativo all'intera durata. In caso di comproprietà, indicare il canone per intero, indipendentemente dalla quota di possesso.

Qualora sia stata selezionata la casella "Pagamento intera durata", in presenza di tipologia contratto con il codice "L1" o "L2" o "S1" o "S2" deve essere indicato l'importo del canone di locazione annuo o, in caso di contratti di durata inferiore a un anno, l'importo relativo all'intera durata. Se è presente il codice 1 o 3 nella casella "Casi particolari" indicare l'importo del canone relativo alla prima annualità, mentre i canoni riferiti alle altre annualità vanno indicati nel "quadro E" Nel caso di contratto di affitto, indicare l'importo del corrispettivo pattuito per l'intera durata del contratto.

#### **Pagamento intera durata**

Per i contratti di locazione di immobili urbani di durata pluriennale, l'imposta di registro può essere assolta per l'intera durata del contratto o per singole annualità. Chi sceglie di corrispondere l'imposta di registro commisurata all'intera durata del contratto, ha diritto a una riduzione dell'imposta in una misura percentuale pari alla metà del tasso di interesse legale moltiplicato per il numero delle annualità.

La presente casella va sempre barrata se è presente il codice "T1" o "T2" o "T3" o "T4" nella casella "Tipologia di contratto" .

Negli altri casi va barrata solo se si opta per il pagamento per l'intera durata del contratto.

La presente casella può essere barrata anche in caso di proroga.

#### **Eventi eccezionali**

La presente casella può essere utilizzata indicando il codice 1 dai soggetti che, essendone legittimati, fruiscono delle agevolazioni fiscali previste da particolari disposizioni normative emanate a seguito di calamità naturali o di altri eventi eccezionali, ovvero indicando il codice 2 se si deve modificare il calcolo automatico delle imposte per particolari situazioni.

#### **Casi particolari**

La presente casella deve essere utilizzata per segnalare la presenza di particolari fattispecie negoziali all'interno del contratto per le quali viene presentata la richiesta di registrazione ovvero la comunicazione di un adempimento successivo. Inserire:

- codice 1, nel caso in cui nel contratto sia previsto un canone diverso per una o più annualità. In questo caso indicare nell'apposito campo il canone annuo concordato per la prima annualità e nel quadro E i canoni riferiti alle annualità successive, fino alla nona;
- codice 2, in presenza di un contratto di sublocazione. Ricordiamo che la cedolare secca non trova applicazione in riferimento ai contratti di sublocazione di immobili, in quanto i relativi redditi rientrano nella categoria dei redditi diversi e non tra i redditi di natura fondiaria (salvo particolari fattispecie);
- codice 3, nel caso in cui nel contratto sia previsto un canone diverso per una o più annualità e si voglia assolvere l'imposta di registro per tutte le annualità. In questa ipotesi, indicare nell'apposito campo il canone annuo concordato per la prima annualità e nel quadro E i canoni riferiti alle annualità successive, selezionando il campo "pagamento intera durata".

Nel caso in cui è compilata la presente casella è obbligatoria l'allegazione del contratto.

#### **Esenzioni**

Questa casella va compilata se il contratto è esente dall'imposta di bollo (codice 1), dall'imposta di registro e di bollo (codice 2) o solo dall'imposta di registro (codice 3).

La casella non va barrata se le imposte di bollo e registro sono sostituite dalla cedolare secca. A titolo esemplificativo sono esenti in modo assoluto da imposta di bollo i contratti e le copie, anche se dichiarate conformi, poste in essere o richiesti da organizzazioni non lucrative di utilità sociale (art. 17 Dlgs 460/1997).

### **Contratto a tempo indeterminato**

La presente casella deve essere barrata in presenza di contratti di locazione a tempo indeterminato previsti da specifiche normative per i quali l'imposta è applicata in base alla durata dichiarata in sede di registrazione (ad esempio: contratti ATER - ex IACP).

#### **Clausola penale volontaria**

Barrare la casella nel caso in cui nel contratto è prevista una clausola penale apposta volontariamente dalle parti.

### **Tipo garanzia e/o PAC**

In questa casella riportare:

- codice 1 nel caso di fideiussione prestata da terzi;
- codice 2 nel caso di garanzie di terzi diverse dalla fideiussione;
- codice 3 nel caso di registrazione del contratto di affitto di terreni agricoli e dei diritti all'aiuto comunitario in favore dell'agricoltura (PAC);
- codice 4 nel caso di registrazione del contratto di affitto di terreni agricoli e dei diritti all'aiuto comunitario in favore dell'agricoltura (PAC) con garanzia prestata da terzi.

#### **Garanzia soggetta a Iva**

La casella va barrata se la garanzia rientra nell'ambito di applicazione dell'imposta sul valore aggiunto.

#### **Codice fiscale del garante e del secondo garante**

Se nel contratto di locazione è presente una garanzia prestata da terzi indicare i codici fiscali dei garanti.

#### **Importo garanzia prestata da terzi e/o PAC**

Se nel contratto di locazione è presente una garanzia prestata da terzi indicarne l'importo.

Se nella casella "Tipo garanzia e/o PAC" sono indicati i codici 1 o 2 indicare l'importo della somma garantita. Se la garanzia è prestata in denaro o titoli indicare la somma di denaro o dei titoli se inferiore alla somma garantita.

Se nella casella "Tipo garanzia e/o PAC" è indicato il codice 3 indicare l'importo attualizzato dei diritti soggetti all'aiuto.

Se nella casella "Tipo garanzia e/o PAC" è indicato il codice 4 indicare la somma del valore della garanzia e l'importo attualizzato dei diritti soggetti all'aiuto.

# **SEZIONE I - Registrazione**

Compilare la presente sezione per la richiesta di registrazione del contratto. In tal caso devono essere compilate anche la sezione III del quadro A - Richiedente, il quadro B - Soggetti ed il quadro C – Dati degli immobili. In caso di opzione per il regime della cedolare secca, inoltre, deve essere compilato anche il quadro D – Regime di tassazione. In caso di locazione pluriennale con canoni differenti per una o più annualità successive inserire il codice 1 o 3 nella casella casi particolari e compilare il quadro E per indicare il valore dei differenti canoni.

#### **Ufficio territoriale**

In corrispondenza di questa voce, indicare l'ufficio territoriale presso il quale si intende presentare la richiesta di registrazione del contratto di locazione o di affitto di fondi rustici.

Il contratto di locazione e di affitto di beni immobili può essere registrato in qualunque ufficio territoriale dell'Agenzia delle Entrate, il quale sarà competente per tutti gli adempimenti successivi alla registrazione ed al quale ci si potrà rivolgere per ulteriori informazioni.

#### **Numero pagine**

Indicare il numero delle pagine di cui è composto il contratto stipulato tra le parti. Il foglio si intende composto da quattro facciate, la pagina da una facciata. Il foglio non può contenere più di cento linee.

# **Numero copie**

Indicare il numero di esemplari cartacei del contratto sottoscritti dalle parti (minimo uno). Chi ri-

chiede la registrazione del contratto presso l'ufficio territoriale, deve presentare due originali ovvero un originale e una fotocopia.

#### **Data di stipula**

Indicare la data di stipula del contratto di locazione o di affitto.

#### **Scritture private e inventari - Ricevute e quietanze - Mappe, planimetrie e disegni**

In ogni casella va riportato il numero di fogli o esemplari di cui si compone il tipo di documento da allegare al contratto per i quali è dovuta l'imposta di bollo. Il foglio si intende composto da quattro facciate, la pagina da una facciata.

I documenti allegati sono soggetti all'imposta di bollo anche se non presentati o trasmessi in via telematica all'Agenzia delle Entrate, dal momento che sono parte integrante dei contratti registrati. Il foglio non può contenere più di cento linee.

Gli allegati diversi dalle ricevute, quietanze, mappe, planimetrie o disegni vanno computati nella casella scritture private e inventari.

#### **Contratto soggetto a Iva**

Questa casella va barrata se il contratto è soggetto all'imposta sul valore aggiunto.

#### **Condizione sospensiva**

Barrare la casella in presenza di atto sospeso. Si ricorda che entro 20 giorni dall'avverarsi della condizione sospensiva ne va data comunicazione all'ufficio presso cui è stata effetuata la registrazione dell'atto.

#### **SEZIONE II - Adempimento successivo**

Compilare la presente sezione in caso di adempimenti successivi che riguardano il contratto già registrato, per esercitare o revocare l'opzione per il regime della cedolare secca o per comunicare i dati catastali dell'immobile qualora non siano stati già oggetto di precedente comunicazione.

Questa sezione non deve essere compilata in caso di prima registrazione del contratto.

In sede di adempimento successivo è possibile anche effettuare la comunicazione dei dati catastali e modificare le proprie scelte in relazione al regime della cedolare secca. In tal caso devono essere compilati i relativi quadri.

In ogni caso indicare gli estremi di registrazione o il codice identificativo del contratto.

**ATTENZIONE**: in caso di presentazione tardiva del modello RLI, la scelta del regime agevolato della cedolare secca decorre dall'annualità successiva, rientrando per il periodo in corso nell'ordinaria tassazione. In alternativa, per ottenere l'applicazione del regime agevolato anche per l'annualità in corso è possibile avvalersi dell'istituto della remissione in bonis recandosi all'ufficio presso cui è stata effetuata la registrazione dell'atto per i relativi adempimenti (in caso di proroga tardiva vedere il paragrafo dedicato).

#### **Adempimenti successivi**

Comunicare lo specifico adempimento che si intende effettuare utilizzando:

- codice 1, annualità successiva;
- codice 2, proroga;
- codice 3, cessione;
- codice 4, risoluzione;
- codice 5, conguaglio d'imposta (il presente codice può essere utilizzato solo per chi si avvale della procedura telematica);
- codice 6, subentro;
- codice 7, risoluzione con pagamento contestuale del corrispettivo.

In caso di **annualità successiva** (codice 1 nella casella "Adempimenti successivi") il pagamento dell'imposta deve essere effettuato in via telematica mediante addebito in conto corrente. In tal caso nel campo annualità va indicato l'anno in relazione al quale si effettua il versamento (ad esempio per l'annualità 01/07/2019 - 30/06/2020 indicare 2019). In alternativa è possibile effettuare il versamento utilizzando il modello F24 Elide. Il codice 1 può essere utilizzato anche per modificare le proprie scelte in relazione al regime della cedolare secca, compilando la specifica casella posta nella Sezione II e l'apposito Quadro D.

Nel caso di adempimento tardivo è necessario compilare la casella "Tardività annualità successiva".

In caso di **proroga** (codice 2 nella casella "Adempimenti successivi"), compilare la casella "Tipologia di proroga", e indicare la data di fine proroga e gli estremi di registrazione o il codice identificativo del contratto. In tal caso è possibile effettuare la comunicazione dei dati catastali. Anche in caso di proroga è possibile confermare o modificare le proprie scelte relative alla cedolare secca, compilando la specifica casella posta nella Sezione II e l'apposito Quadro D.

In caso di proroga va indicato nella casella "**Tipologia di proroga**":

- codice 1, se si sta prorogando un contratto in regime ordinario (registro);
- codice 2, se si sta prorogando un contratto in regime di cedolare secca;
- codice 3, se si sta prorogando un contratto misto (in cui era presente almeno un locatore in cedolare secca e un locatore in regime ordinario).

**ATTENZIONE**: in sede di proroga del contratto è necessario che l'opzione per il regime della cedolare secca, venga sempre confermata dal locatore che intenda mantenere tale regime. La mancata presentazione della comunicazione relativa alla proroga del contratto, già in cedolare, non comporta la revoca dell'opzione esercitata in sede di registrazione del contratto di locazione qualora il contribuente abbia mantenuto un comportamento coerente con la volontà di optare per il regime della cedolare secca, effettuando i relativi versamenti e dichiarando i redditi da cedolare secca nel relativo quadro della dichiarazione dei redditi.

In caso di **cessione del contratto** (codice 3 nella casella "Adempimenti successivi") indicare la data relativa all'adempimento selezionato e gli estremi del contratto, compilando il quadro B con i dati anagrafici del cedente e del cessionario. Qualora sia stato pattuito un corrispettivo, indicare l'importo nell'apposito campo (ad esempio se la cessione riguarda il locatore, va compilata la sezione I del quadro B indicando in un rigo i dati del locatore che cede il contratto "cedente" e in un altro rigo i dati del nuovo locatore "cessionario"; analogamente se la cessione riguarda il conduttore, va compilata la sezione II del quadro B indicando in un rigo i dati del conduttore che cede il contratto "cedente" e in un altro rigo i dati del nuovo conduttore "cessionario").

In caso di **risoluzione** (codice 4 nella casella "Adempimenti successivi"), indicare la data relativa all'adempimento selezionato e gli estremi del contratto. In presenza di un corrispettivo, deve essere compilato l'apposito campo (nel caso in cui è prevista la risoluzione con pagamento contestuale del corrispettivo va indicato il codice 7).

Compilare, poi, la casella "Tipologia di regime" seguendo le istruzioni riportate più avanti.

Nel caso di risoluzione tardiva, effettuata oltre l'anno, l'adempimento non può essere fatto telematicamente ma è necessario rivolgersi all'ufficio presso cui è stata effetuata la registrazione dell'atto.

In caso di **conguaglio d'imposta** (codice 5 nella casella "Adempimenti successivi"), in presenza di corrispettivo determinato solo in parte, l'imposta di registro deve essere corrisposta entro venti giorni dalla definitiva determinazione della stessa. In questi casi il versamento integrativo tiene luogo della denuncia di cui all'art. 19 del Testo Unico dell'imposta di registro.

In caso di **subentro** (codice 6 nella casella "Adempimenti successivi") va compilata la casella "**Tipologia di subentro**"; in tal caso va indicato il motivo del subentro inserendo nella casella "Tipologia di subentro":

- codice 1 in caso di decesso di una o più parti del contratto;
- codice 2 in caso di trasferimento di uno o più diritti reali su beni immobili oggetto del contratto di locazione;
- codice 3 in caso di trasformazione della società o dell'ente parte del contratto;
- codice 4 in caso di fusione della società o dell'ente parte del contratto con altro soggetto;
- codice 5 in caso di scissione della società o dell'ente parte del contratto in altro soggetto;
- codice 6 in tutti gli altri casi.

In sede di subentro di nuovi locatori, può essere esercitata anche l'opzione per la cedolare secca entro l'ordinario termine di trenta giorni decorrente dalla data del subentro.

Indicare la data relativa all'adempimento nella casella "Data fine proroga o data cessione o data risoluzione o data subentro" e gli estremi del contratto; inoltre deve essere compilato il quadro B con i dati anagrafici del soggetto che non è più parte del contratto (selezionando la casella cedente) e del subentrato (selezionando la casella cessionario/subentrante).

Ad esempio se il subentro riguarda il locatore, va compilata la sezione I del quadro B indicando in un rigo i dati del locatore che non è più parte del contratto "cedente" e in un altro rigo i dati del nuovo locatore "subentrante"; analogamente se il subentro riguarda il conduttore, va compilata la sezione II del quadro B indicando in un rigo i dati del conduttore che non è più parte del contratto "cedente" e in un altro rigo i dati del nuovo conduttore "subentrante". Il richiedente che comunica l'adempimento di subentro deve qualificarsi nella sezione III, casella "Tipo soggetto", con il codice 1 "parte del contratto".

In caso di **risoluzione con pagamento contestuale del corrispettivo** (codice 7 nella casella "Adempimenti successivi"), indicare la data relativa all'adempimento selezionato e gli estremi del contratto.

#### **Tipologia di regime**

La presente casella va compilata per comunicare il regime di tassazione del contratto. Tale casella va compilata anche in caso di risoluzione del contratto per indicare il regime ad esso applicato. I codici da inserire sono:

- codice 1 nel caso in cui tutti i locatori optano per la cedolare secca o nel caso di risoluzione se tutti i locatori avevano optato per la cedolare secca;
- codice 2 nel caso in cui almeno un locatore non opta per la cedolare secca o nel caso di risoluzione se almeno un locatore non aveva optato per la cedolare secca;
- codice 3 nel caso in cui nessun locatore opta per la cedolare o nel caso di risoluzione se nessun locatore aveva optato per la cedolare secca.

È possibile accedere al regime della cedolare secca per le annualità successive o in sede di proroga, esercitando l'opzione entro il termine previsto per il versamento dell'imposta di registro.

Tale modalità deve essere osservata anche nel caso in cui il contribuente abbia corrisposto l'imposta dovuta per la registrazione del contratto in unica soluzione al momento della registrazione.

L'opzione per la cedolare secca, esclude l'applicazione dell'Irpef e delle relative addizionali sul reddito fondiario, mentre le imposte di registro e bollo già versate non possono comunque essere oggetto di rimborso.

**ATTENZIONE**: l'opzione per la cedolare secca non ha effetto se il locatore non ha dato preventiva comunicazione al conduttore con lettera raccomandata, con la quale rinuncia ad esercitare la facoltà di chiedere l'aggiornamento del canone a qualsiasi titolo.

La comunicazione deve essere inviata al conduttore prima di esercitare l'opzione per la cedolare secca, pertanto prima del termine di versamento dell'imposta di registro per le annualità successive.

**ATTENZIONE**: L'articolo 1, comma 59, della legge 30 dicembre 2018 , n. 145 (legge di bilancio per il 2019), ha istituito la possibilità di optare per la cedolare secca anche per i contratti di locazione avente ad oggetto immobili di categoria catastale "C1". Infatti la norma prevede che: "Il canone di locazione relativo ai contratti stipulati nell'anno 2019, aventi ad oggetto unità immobiliari classificate nella categoria catastale C/1, di superficie fino a 600 metri quadrati, escluse le pertinenze, e le relative pertinenze locate congiunta mente, può, in alternativa rispetto al regime ordinario vigente per la tassazione del reddito fondiario ai fini dell'imposta sul reddito delle persone fisiche, essere assoggettato al regime della cedolare secca, di cui all'articolo 3 del decreto legislativo 14 marzo 2011, n. 23, con l'aliquota del 21 per cento".

Il locatore può revocare l'opzione in ciascuna annualità contrattuale successiva a quella in cui è stata esercitata l'opzione entro il termine previsto per il pagamento dell'imposta di registro relativa all'annualità di riferimento. La revoca comporta il pagamento dell'imposta di registro dovuta per detta annualità di riferimento e per le successive.

Sarà cura del locatore che revoca l'opzione per la cedolare secca darne comunicazione al conduttore al fine di procedere solidalmente al pagamento dell'imposta di registro dovuta.

La compilazione della presente casella, necessaria in caso di modifiche al regime della cedolare, comporta la presenza dei quadri relativi ai soggetti, agli immobili ed alla opzione/revoca della cedolare secca.

### **CDC (Comunicazione Dati Catastali)**

La casella deve essere barrata per comunicare i dati catastali degli immobili oggetto del contratto di locazione. In tal caso deve essere compilato il quadro C. La comunicazione dei dati castali non va effettuata nel caso in cui i dati siano stati già precedentemente comunicati.

#### **Tardività annualità successiva**

La presente casella può essere utilizzata indicando il codice 1 se si sta procedendo ad effettuare il pagamento per l'annualità successiva tardivamente e almeno un locatore ha intenzione di modificare il regime (passando da cedolare a registro o viceversa), in questo caso l'adempimento non può essere effettuato telematicamente ma occorre recarsi all'ufficio presso cui è stata effetuata la registrazione dell'atto;

invece nel caso in cui nessun locatore ha modificato il regime va indicato il codice 2 e in questo caso l'adempimento può essere effettuato telematicamente.

#### **Annualità**

Indicare nel presente campo l'annualità per la quale si è effettuato il pagamento. Il campo va compilato solo in presenza del codice 1 nella casella "Adempimenti successivi". Ad esempio, per un contratto registrato il 1° luglio 2018, l'annualità successiva decorre dal 1° luglio 2019 al 30 giugno 2020. In questa ipotesi indicare l'anno 2019.

#### **Data fine proroga, cessione, risoluzione o subentro**

Indicare, in base all'adempimento indicato nella casella "Adempimenti successivi", la data di fine proroga, la data di decorrenza della cessione o del subentro, la data in cui il contratto si considera risolto.

#### **Corrispettivo cessione/risoluzione**

In caso di cessione o risoluzione del contratto con corrispettivo indicare l'ammontare del corrispettivo pattuito.

### **Riferimenti del contratto**

Indicare il codice identificativo del contratto o in alternativa gli estremi di registrazione, composti da: Codice Ufficio – Anno – Serie – Numero e il Sottonumero (se presente).

# **SEZIONE III - Richiedente**

Riportare il numero di **moduli compilati** e inserire i dati di chi richiede la registrazione (o di chi comunica l'adempimento successivo) e la firma.

La richiesta di registrazione deve essere sottoscritta, a pena di nullità, dal locatore o dal conduttore o dal mediatore nel contratto. In presenza di più locatori o conduttori è sufficiente che la richiesta di registrazione sia sottoscritta da uno di essi.

Il soggetto che sottoscrive la richiesta attesta che tutti i dati dichiarati coincidono con quelli contenuti nel contratto di locazione.

Il richiedente la registrazione è tenuto a conservare in originale il contratto sottoscritto dalle parti unitamente alla richiesta di registrazione e alle ricevute di presentazione rilasciate dal servizio telematico. Il richiedente, inoltre, deve consegnare alle parti del contratto copia delle ricevute dalle quali risultano la registrazione del contratto o la comunicazione dell'adempimento successivo o l'esito del pagamento delle imposte, ove dovute.

#### **Tipo Soggetto**

Indicare la tipologia di soggetto che richiede la registrazione o che comunica l'adempimento successivo mediante l'utilizzo dei seguenti codici:

- codice 1: parte del contratto. Il presente codice deve essere utilizzato anche da chi sta comunicando la cessione o il subentro (codice 3 o codice 6 nella casella "Adempimenti successivi);
- codice 2: mediatore del contratto. Il presente codice può essere utilizzato solo in caso di registrazione del contratto;
- codice 3: parte del contratto non registrata. Il presente codice deve essere utilizzzato nel caso in cui il soggetto richiedente l'adempimento successivo (annualità successiva, proroga o risoluzione) non abbia in precedenza comunicato l'avvenuto subentro rispetto a una delle parti del contratto.

In tal caso, indicare, nell'apposita sezione del quadro B, il codice fiscale e i dati anagrafici del soggetto al quale si è subentrati nell'ambito del contratto.

L'ipotesi di subentro per legge ricorre, ad esempio, in caso di trasferimento dell'immobile per atto tra vivi o per causa di morte, ovvero per le società in caso di trasformazione, fusione o scissione. Se si sta effettuando un adempimento successivo di cessione o di subentro ("Tipo adempimento" con codice 3 o codice 6), nella casella in oggetto non va indicato il codice "3" ma il codice "1" .

#### **Rappresentante legale**

Se chi richiede la registrazione agisce in nome e per conto di un altro soggetto (società, ente, minore, interdetto, inabilitato, ecc.) riportare i dati anagrafici del rappresentante legale (nome, cognome, codice fiscale).

Chi presenta la dichiarazione per altri deve indicare il tipo di carica che ricopre indicando uno dei codici riportati nella seguente tabella.

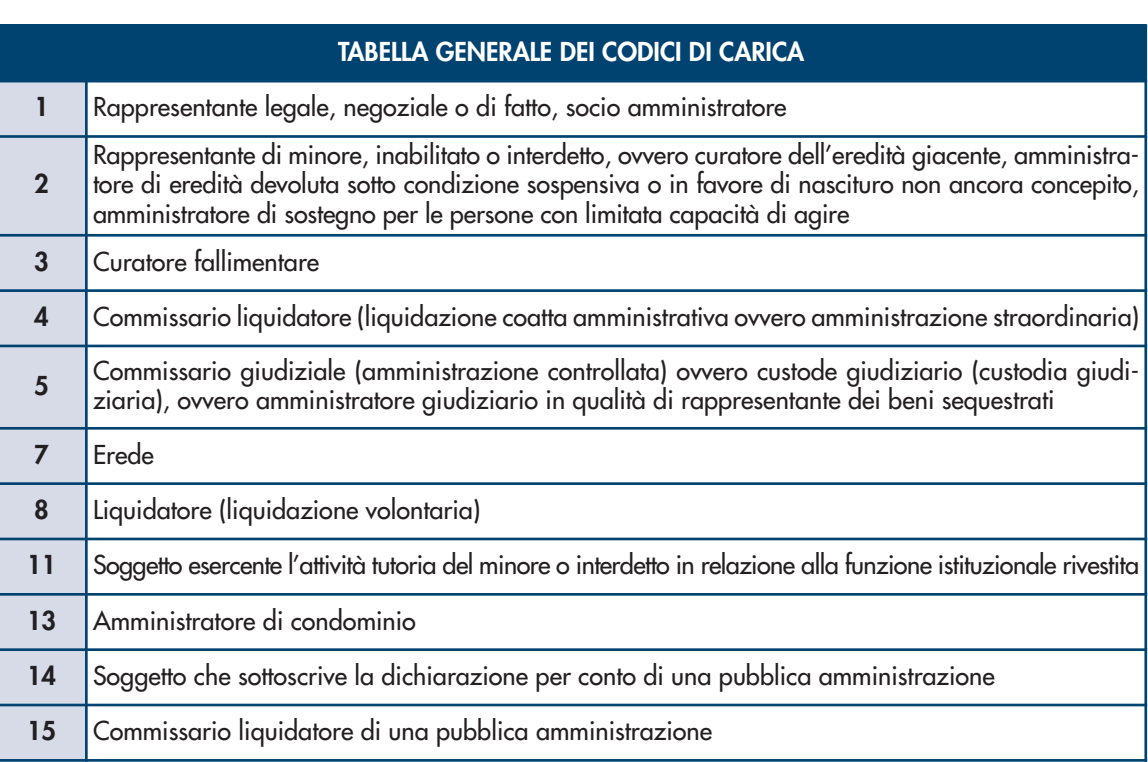

#### **Delega**

Se il richiedente la registrazione (o il soggetto che comunica l'adempimento successivo) delega un soggetto terzo alla presentazione del modello, riportare il codice fiscale del soggetto delegato e la firma del delegante. In tal caso, va allegata la fotocopia di un documento d'identità in corso di validità del delegante.

# **RISERVATO ALLA PRESENTAZIONE IN VIA TELEMATICA**

Il presente modello può essere presentato in via telematica da colui che sottoscrive la richiesta, direttamente (in tal caso deve essere in possesso del codice Pin per l'accesso ai servizi Telematici) oppure tramite un intermediario abilitato.

A tal fine può essere utilizzato il prodotto di compilazione e trasmissione reso gratuitamente disponibile sul sito dell'Agenzia delle Entrate www.agenziaentrate.gov.it.

In caso di registrazione, al modello deve essere allegato un unico file, in formato TIF e/o TIFF e PDF/A (PDF/A-1a o PDF/A-1b), contenente i seguenti documenti:

- copia del contratto sottoscritto dalle parti;
- copia di eventuali ulteriori documenti (ad esempio: scritture private, inventari, mappe, planimetrie e disegni).

Allegare il file è facoltativo in presenza di un contratto di locazione di immobile ad uso abitativo (codici L1 o L2), privo di allegati soggetti all'imposta di bollo e di particolari clausole contrattuali, posto in essere al di fuori dell'attività di impresa o di lavoro autonomo (contratto non soggetto ad Iva), con un numero di locatori e conduttori, rispettivamente, non superiori a tre, aventi ad oggetto un immobile urbano principale (codice 1) e un numero di pertinenze locate congiuntamente (codice 2) non superiore a tre. Tuttavia tale facoltà non è consentita qualora l'immobile sia in via di accatastamento ovvero sia stata compilata la casella "Casi particolari".

Il servizio telematico restituisce, immediatamente dopo l'invio, un messaggio che conferma solo l'avvenuta trasmissione del file e, in seguito, fornisce al contribuente un'altra comunicazione attestante l'esito dell'elaborazione effettuata sui dati pervenuti, che, in assenza di errori, conferma l'avvenuta registrazione del contratto.

Quest'ultima comunicazione contiene la data di registrazione del contratto, il numero di protocollo telematico, gli estremi dell'atto e il Codice identificativo del contratto.

In alternativa la comunicazione contiene le segnalazioni e gli eventuali motivi per i quali la richiesta di registrazione o la comunicazione degli adempimenti successivi è stata scartata.

Le ricevute telematiche sono disponibili sul sito web del servizio telematico Entratel o Fisconline, nell'apposita sezione "Ricevute".

Per la verifica degli esiti del pagamento, le cui modalità sono descritte nel paragrafo "Imposte", è necessario attendere un'ultima ricevuta rilasciata dal servizio telematico.

#### **Impegno alla presentazione in via telematica**

Questo riquadro deve essere compilato e firmato soltanto se la richiesta di registrazione è trasmessa tramite un intermediario abilitato, che inserirà il proprio codice fiscale e la data (giorno, mese e anno) di assunzione dell'impegno a trasmettere. Inoltre, nella casella "Impegno a presentare in via telematica" deve essere indicato il codice 1 se la richiesta è predisposta da chi è obbligato a registrare il contratto (ad esempio il locatore, il conduttore, l'agenzia o l'agente immobiliare) oppure il codice 2 se la dichiarazione è predisposta dall'intermediario che la invia.

#### **Imposte**

Il prodotto di compilazione calcola automaticamente le imposte da versare e richiede l'indicazione del codice IBAN del conto corrente sul quale saranno addebitate le somme dovute, acceso presso una delle banche convenzionate o presso Poste Italiane Spa (l'elenco delle banche convenzionate è disponibile sul sito internet dell'Agenzia).

In caso di tardività della registrazione o dell'adempimento successivo viene proposto anche un calcolo relativo alle eventuali sanzioni (registro e/o bollo) che l'utente potrà accettare o modificare prima dell'invio del modello.

L'esito dell'addebito comunicato dalla banca o da Poste Italiane Spa sarà reso noto attraverso una specifica ricevuta disponibile sul sito internet dei servizi telematici dell'Agenzia, nell'apposita sezione "Ricevute".

Affinché l'addebito vada a buon fine, è necessario che:

- le coordinate del conto siano corrette;
- il conto presenti disponibilità sufficienti in relazione alle somme dovute;
- il conto sia intestato al soggetto che richiede la registrazione o effettua l'adempimento successivo alla registrazione, identificato dal relativo codice fiscale; in alternativa, come intestatario del conto corrente può essere indicato il codice fiscale dell'intermediario che invia l'operazione in nome e per conto del contribuente. In caso di conto cointestato, il soggetto indicato deve essere abilitato a operare sul conto corrente con firma disgiunta.

#### **SEZIONE I - Dati del locatore QUADRO B**

#### **Numero locatore Soggetti**

Per ogni locatore deve essere riportato un numero d'ordine progressivo. Se il numero dei locatori è superiore ai righi previsti nel modulo bisogna utilizzare più moduli, avendo cura di far proseguire la numerazione "NUMERO LOCATORE" in maniera progressiva (ad esempio 05, 06, 07, ecc.).

#### **Codice fiscale**

Per ciascun soggetto indicare il codice fiscale rilasciato dall'Agenzia delle entrate e riportato nell'apposita tessera.

#### **Locatore**

La presente casella deve essere compilata, indicando il codice 1, nel caso in cui nel contratto di locazione non sono stati indicati tutti i cointestatari dell'immobile.

#### **Soggettività Iva**

Barrare la casella se il locatore agisce in qualità di soggetto Iva.

#### **Cedente – Cessionario/Subentrante**

Queste caselle vanno barrate esclusivamente se chi presenta il modello ha effettuato un subentro o una cessione del contratto. In questo caso, infatti, è tenuto a specificare se ha agito in qualità di cedente o cessionario/subentrante, marcando la casella corrispondente.

#### **Comune (o Stato estero) di nascita**

Chi è nato all'estero deve indicare, al posto del comune, lo stato di nascita, riportando nello spazio relativo alla provincia la sigla EE.

# **SEZIONE II - Dati del conduttore**

#### **Numero conduttore**

Per ogni conduttore riportare un numero d'ordine progressivo.

Se il numero dei conduttori è superiore ai righi previsti nel modulo, bisogna utilizzare più moduli, avendo cura di far proseguire la numerazione "Numero conduttore" in maniera progressiva (ad esempio 05, 06, 07, ecc.).

# **Codice fiscale**

Per ciascun soggetto indicare il codice fiscale rilasciato dall'Agenzia delle entrate e riportato nell'apposita tessera.

#### **Tipologia conduttore**

La compilazione della presente casella è obbligatoria. In assenza di situazioni particolari la casella "Tipologia conduttore" va compilata indicando il codice 3.

Per le seguenti fattispecie invece, indicare:

- codice 1, se il conduttore è una cooperativa o ente senza scopo di lucro di cui al libro I, titolo II, del codice civile, che a sua volta subloca l'immobile a studenti universitari con rinuncia all'aggiornamento del canone di locazione o assegnazione;
- codice 2, se il conduttore è una persona fisica identificata mediante un codice fiscale provvisorio o un ente senza scopo di lucro.

#### **Soggettività Iva**

Barrare la casella se il conduttore agisce in qualità di soggetto Iva.

# **Cedente – Cessionario/Subentrante**

Queste caselle vanno barrate esclusivamente se chi presenta il modello ha effettuato un subentro o una cessione del contratto. In questo caso, infatti, è tenuto a specificare se ha agito in qualità di cedente o cessionario/subentrante, selezionando la casella corrispondente.

#### **Comune (o Stato estero) di nascita**

Chi è nato all'estero deve indicare, al posto del comune, lo stato di nascita riportando nello spazio relativo alla provincia la sigla EE.

I dati degli immobili da riportare sono quelli ricavabili dalla documentazione catastale. **QUADRO C** 

#### **Numero immobile Dati degli immobili**

Riportare, per ciascun rigo, il numero d'ordine progressivo.

**ATTENZIONE**: nel caso di immobile principale con pertinenze, indicare prima l'immobile principale e, subito a seguire, le relative pertinenze.

Se il numero degli immobili è maggiore dei righi presenti nel modulo bisogna utilizzare più moduli, avendo cura di far proseguire la numerazione "NUMERO IMMOBILE" in maniera progressiva (ad esempio 05, 06, 07, ecc.).

### **Tipologia immobile**

In questa casella inserire:

- codice 1, per identificare l'immobile principale;
- codice 2, per identificare la pertinenza locata insieme all'immobile principale;
- codice 3, per identificare la pertinenza locata separatamente dall'immobile principale in regime ordinario;
- codice 4, per identificare la pertinenza locata separatamente dall'immobile principale per il quale si è già optato per il regime di cedolare secca.

#### **Codice Comune**

Indicare il codice del Comune riportato nel documento catastale che può essere, a seconda dei casi, di 4 o 5 caratteri.

#### **T/U (Terreni/Urbano)**

Indicare **'T'** se l'immobile è censito nel catasto terreni, **'U'** se l'immobile è censito nel catasto edilizio urbano.

### **I/P (Intero/Porzione)**

Indicare **'I'** se si tratta di immobile intero (particella o unità immobiliare), **'P'** se si tratta di porzione di immobile.

### **Sezione urbana/Comune catastale**

Riportare qui le lettere o i numeri indicati nel documento catastale, se presenti. Per gli immobili siti nelle zone in cui vige il sistema tavolare è necessario indicare il codice "Comune catastale".

#### **Foglio**

Riportare qui il numero di foglio indicato nel documento catastale.

#### **Particella**

Riportare qui il numero di particella, indicato nel documento catastale, che può essere composto da due parti, rispettivamente di cinque e quattro cifre, separato da una barra spaziatrice.

**ATTENZIONE:** se la particella è composta da una sola serie di cifre, quest'ultima va riportata nella parte a sinistra della barra spaziatrice. Nel caso di immobile graffato, riportare solo la prima particella.

### **Subalterno**

Riportare qui il numero di subalterno indicato nel documento catastale, se presente.

#### **In via di accatastamento**

Barrare la casella se l'immobile è in via di accatastamento. In questo caso è necessario compilare le seguenti caselle "Tipologia immobile" – "Codice comune" - "T/U" – "P/I" – "Categoria catastale" e "Rendita" anche se presunta. Se sono note altre informazioni, possono essere compilati anche gli altri campi.

#### **Comune e Provincia**

Indicare il Comune amministrativo dove si trova esattamente l'immobile e la sigla della provincia. Nel caso di immobile situato all'estero riportare lo stato estero nel campo comune e la sigla EE nel campo relativo alla provincia nonché l'indirizzo completo.

#### **Categoria catastale**

Riportare qui la categoria indicata nel documento catastale.

#### **Rendita catastale**

Riportare qui la rendita indicata nel documento catastale. Se l'immobile è in via di accatastamento indicare la rendita proposta o quella attribuita a fabbricati simili già censiti (presunta). Per gli immobili iscritti al catasto terreni deve essere indicato il reddito dominicale.

#### **Indirizzo e numero civico**

Indicare dove si trova esattamente l'immobile, riportando tipologia (via, viale, piazza, largo, ecc.), indirizzo e numero civico.

# **QUADRO D**

**Regime di tassazione** **ATTENZIONE:** questo quadro va compilato in caso di registrazione di contratti di locazione a uso abitativo e per gli immobili di categoria catastale "C1" nonché in sede di adempimento successivo qualora sia stata compilata la casella "Tipologia di regime".

Indicare in questo quadro il numero d'ordine dell'immobile e del locatore, la relativa quota di possesso e barrare la casella dedicata alla scelta dell'opzione per la cedolare secca ("SI" in caso di adesione, "NO" in caso di non adesione o revoca).

Per ogni immobile compilare un numero di righi pari al numero dei proprietari dell'immobile che figurano come locatori.

Se il numero dei righi presenti nella sezione del modulo non sono sufficienti, è necessario utilizzare più moduli.

L'opzione per l'applicazione della cedolare secca può essere esercitata dal locatore, persona fisica, proprietario o titolare di diritto reale di godimento di unità immobiliari abitative (categoria catastale A, escluso A10), o di unità immobiliari classificate nella categoria catastale C/1, di superficie fino a 600 metri quadrati, che non agisce nell'esercizio di un'attività d'impresa o di arti e professioni. È possibile optare per ciascun immobile locato e relative pertinenze.

L'opzione può essere esercitata in sede di registrazione del contratto ovvero in caso di proroga o annualità successiva entro il termine di versamento dell'imposta di registro.

Il locatore è vincolato all'applicazione della cedolare secca per l'intera durata del contratto o della proroga oppure, in caso di opzione esercitata a partire dagli anni successivi al primo, per la durata restante del contratto. Il locatore ha facoltà di revocare l'opzione in ciascuna annualità successiva a quella in cui è stata esercitata.

La revoca deve essere effettuata entro il termine previsto per il pagamento dell'imposta di registro relativa all'annualità di riferimento e obbliga al versamento della stessa imposta.

**ATTENZIONE:** l'opzione per la cedolare secca non ha effetto se il locatore non ha dato preventiva comunicazione al conduttore con lettera raccomandata, con la quale rinuncia ad esercitare la facoltà di chiedere l'aggiornamento del canone a qualsiasi titolo.

La comunicazione deve essere inviata al conduttore prima di esercitare l'opzione per la cedolare secca.

La cedolare secca sostituisce l'imposta di registro (anche in caso di risoluzione o proroga del contratto), e l'imposta di bollo (oltre all'irpef e alle addizionali).

# **DICHIARAZIONE DEI LOCATORI**

Il presente campo va compilato in tutti i casi in cui venga esercitata o revocata l'opzione per la cedolare secca.

Per ogni locatore che ha espresso l'opzione per la cedolare secca, o la sua revoca, indicare il codice fiscale e apporre la firma.

Allegare la fotocopia di un documento d'identità (in corso di validità) se a firmare non è chi ha richiesto la registrazione. Nel caso in cui i locatori siano in numero superiore ai righi previsti nel modulo, è necessario utilizzare più moduli.

L'opzione per il regime della cedolare secca può essere esercitata anche nel caso in cui vi siano due o più locatori, persone fisiche titolari del diritto di proprietà o di altro diritto reale di godimento sull'immobile e sulle relative pertinenze. In tali casi, l'opzione deve essere esercitata distintamente da ciascun locatore.

L'opzione per il regime di tassazione della cedolare secca esplica i suoi effetti solo in capo a coloro che l'hanno esercitata.

I locatori che non hanno esercitato l'opzione sono tenuti solidalmente al versamento dell'imposta di registro per la parte dell'imposta che viene loro imputata, in ragione della quota di possesso.

# **QUADRO E**

**Locazione con canoni differenti per una o più annualità**

Il presente quadro va compilato se nel contratto di locazione è stato previsto, per una o più annualità, un canone differente. In tal caso va indicato per ogni annualità successiva alla prima (il cui importo è già stato indicato nella sezione I del quadro A) l'importo del relativo canone. Si ricorda che il presente quadro va compilato se è stata compilata la casella "Casi particolari" presente nel quadro A - Dati generali - ed è stato indicato il codice 1 o il codice 3.